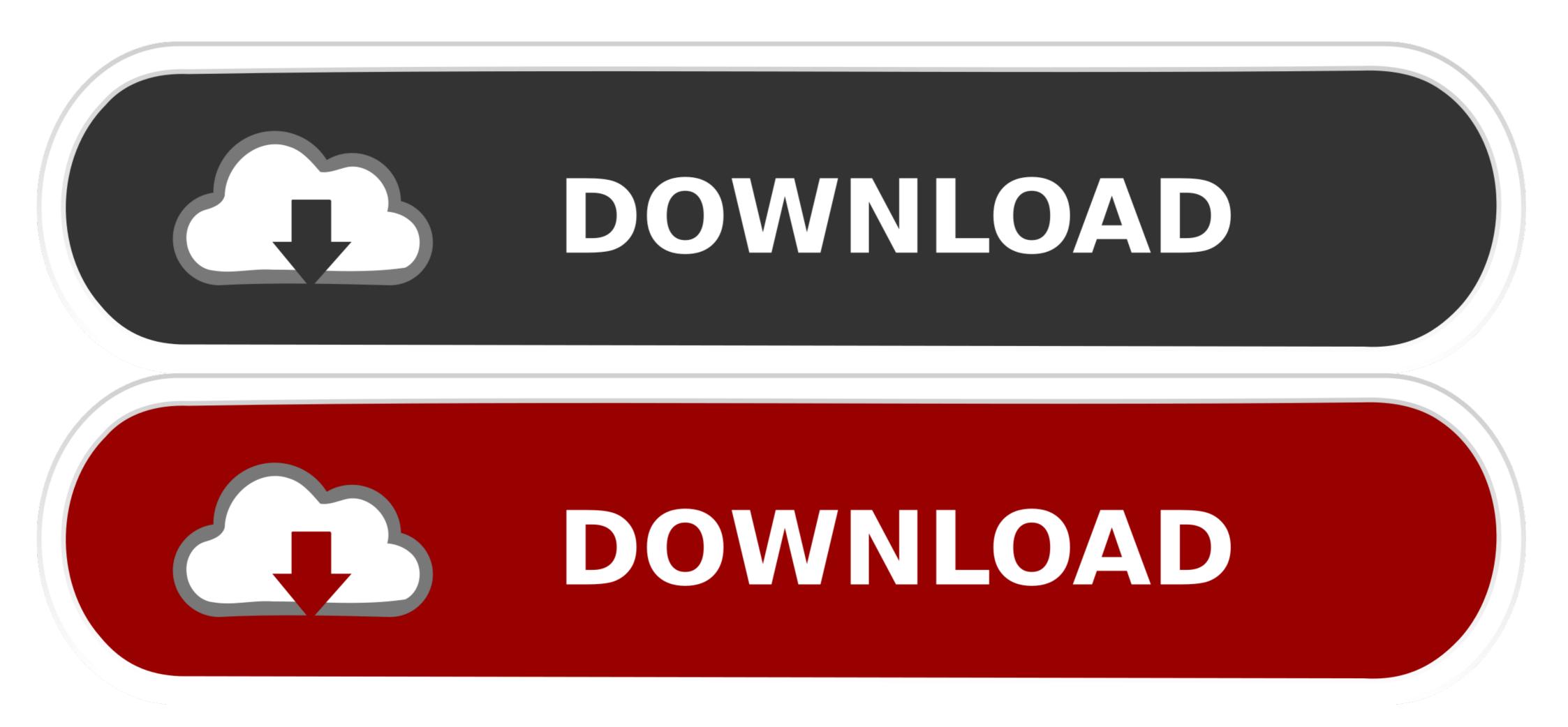

|                                 | ormation Services (IIS) 6.0 Manager                                                                                                    |
|---------------------------------|----------------------------------------------------------------------------------------------------|
| File Action View Window Help    | _ B ×                                                                                                    |
| Þ 🔿 📶 🗐 🧟 🛃 🕅                   | ► ■ II                                                                                                    |
| 衛 Internet Information Services | Name                                                                                                    |
| ⊿ 🗐 : (local computer)          | Sector Sector Se |
| ▷ 🌭 [SMTP Virtual Server #1]    | Comment Sessions                                                                                                    |
| Start                           |                                                                                                    |
| Stop                            |                                                                                                    |
| Pause                           |                                                                                                    |
| New                             | •                                                                                                    |
| View                            | •                                                                                                    |
| New Window 1                    | from Here                                                                                                    |
| Rename                          |                                                                                                    |
| Refresh                         |                                                                                                    |
|                                 |                                                                                                    |
| Export List                     |                                                                                                    |
| Properties                      |                                                                                                    |
| Help                            |                                                                                                    |
|                                 |                                                                                                    |
|                                 |                                                                                                    |

Smtp Server For Windows

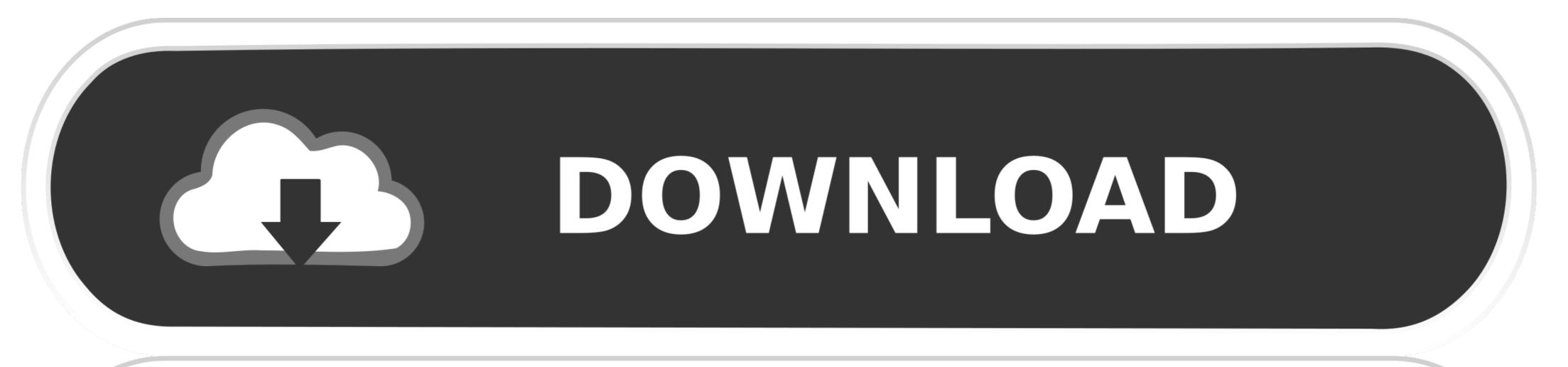

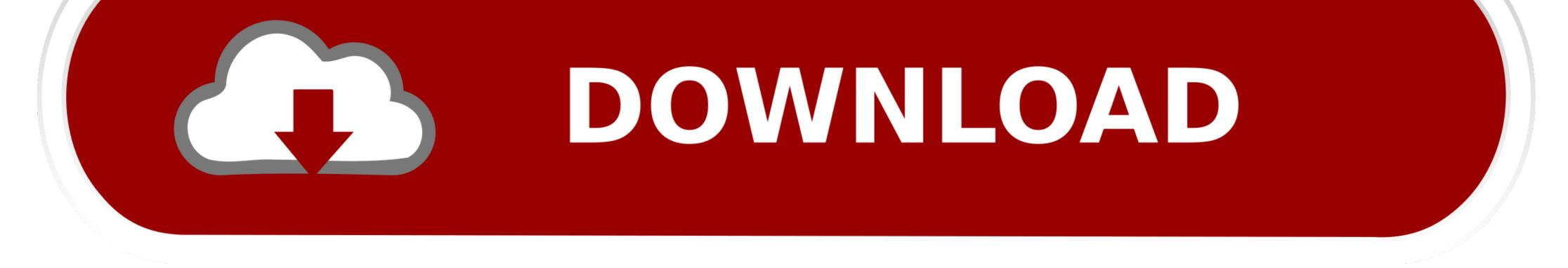

An internal SMTP relay can be useful for sending notifications from Unitrends appliances. Applies To. Windows Server 2003 and IIS 6.0. Installing the SMTP ..... Most may not realize that there is actually a free SMTP server builtin to Windows Server all the way back to Windows 2003 and is IIS 6 .... Product Name: HP OfficeJet Pro 8710 All-in-One Printer Operating System: Microsoft Windows 10 (64-bit) I SMTP port : 587. In System Preferences, click View ...

Microsoft's SMTP Server has been deprecated on Windows Server 2012 and the management scripts have been removed. Although SMTP still works as it did in .... If you test this against differing SMTP servers, you may see additional or different tests. ... The Windows 2000/2003 SMTP server does not automatically allow .... We'll use hMailServer, a free and flexible email server for Windows that lets you handle all ... You're now ready to configure your SMTP servers. Windows Task Scheduler is a convenient method to schedule a quick python script to execute on a schedule. Whether your on a computer or server, this tutorial ...

## smtp server windows

smtp server windows, smtp server windows 10, smtp server windows server 2016, smtp server windows server 2019, smtp server windows 7, smtp server windows 10 free, smtp server windows 10 download, smtp server windows free, smtp server windows 2008

About us MailEnable Standard Edition provides robust SMTP, IMAP, POP3 and web mail services for Microsoft Windows servers. The only way to access your .... There has been some confusion about how to setup and configure SMTP on Windows Server 2008 R2. The confusion has arisen due to the ...

## smtp server windows server 2016

When using a pop E-mail application such as Eudora, Microsoft Outlook, Entourage, Mail, Netscape, Thunderbird etc. The SMTP server setting must be configured .... This document describes configuration of Microsoft IIS SMTP Server to send log data to AlienVault USM Appliance.. An SMTP mail server feeds e-mails into the server and forwards them to ... The server mail transfer agent (MTA) represents the software basis .... Popular email service providers include Google (Gmail), Yahoo (Yahoo Mail), AOL (AIM) and Microsoft (Outlook). To find out the web address of your webmail, you .... Sendinblue, Sendgrid, Amazon SES, Mailgun, SparkPost, and Pepipost are few notable SMTP Service tools. Jan 21, 2019 · Microsoft Outlook is an anchor app ...

## smtp server windows server 2012

Installing Microsoft SMTP Server ... Open Server Manager and select Manage -> Add Roles and Features in the upper right menu. This will start the .... There's several reasons you might need to create a mail relay on your Windows server. The most common is that you might need to create a mail relay on your Windows server. The most common is that you might need to create a mail relay on your Windows server. SMTP, or Simple Mail Transfer Protocol, is the later the server is responsible for sending/receiving e-mail messages to/from other smtp servers .... hMailServer is a free, open source, e-mail server for Microsoft Windows. It's used by Internet service providers, companies, governments, schools and .... A dummy SMTP server for Windows, Linux, Mac OS-X (and maybe elsewhere where .NET Core is available). Lets you test your applicati

## http://boteli.tk/chriwhit/100/1/index.html/

http://ajurapma.tk/chriwhit83/100/1/index.html/

http://guarcalilcard.tk/chriwhit11/100/1/index.html/